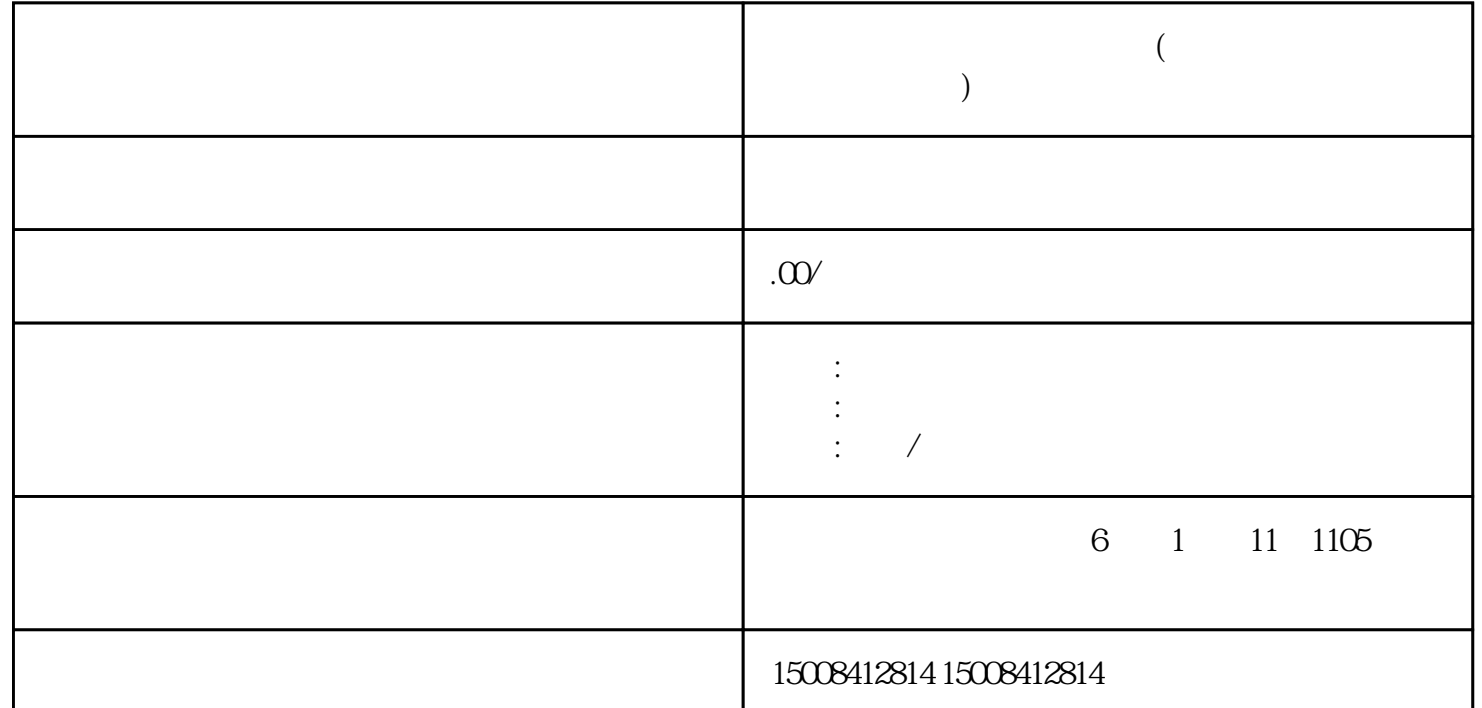

**个人营业执照办理网上办理(各地个人营业执照办理网上办理)**

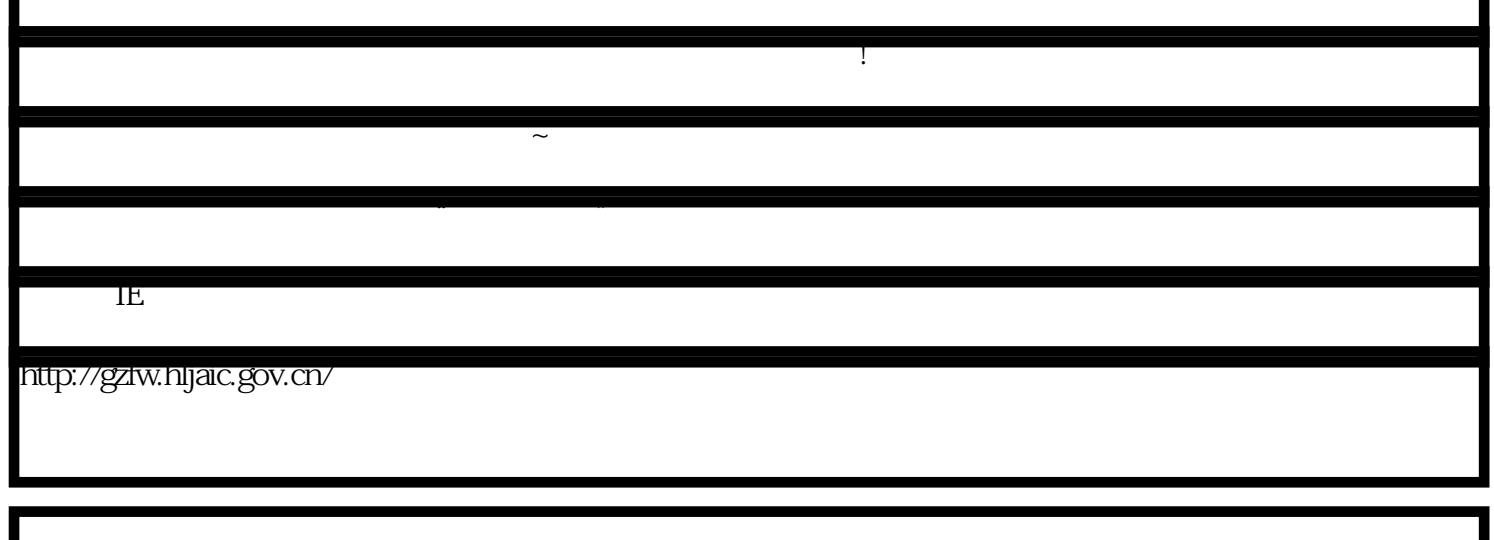

**营业执照可以网上办理?没骗你~**

 $\mathcal{A}$  and  $\mathcal{A}$  and  $\mathcal{A}$  and

 $\ast$ 

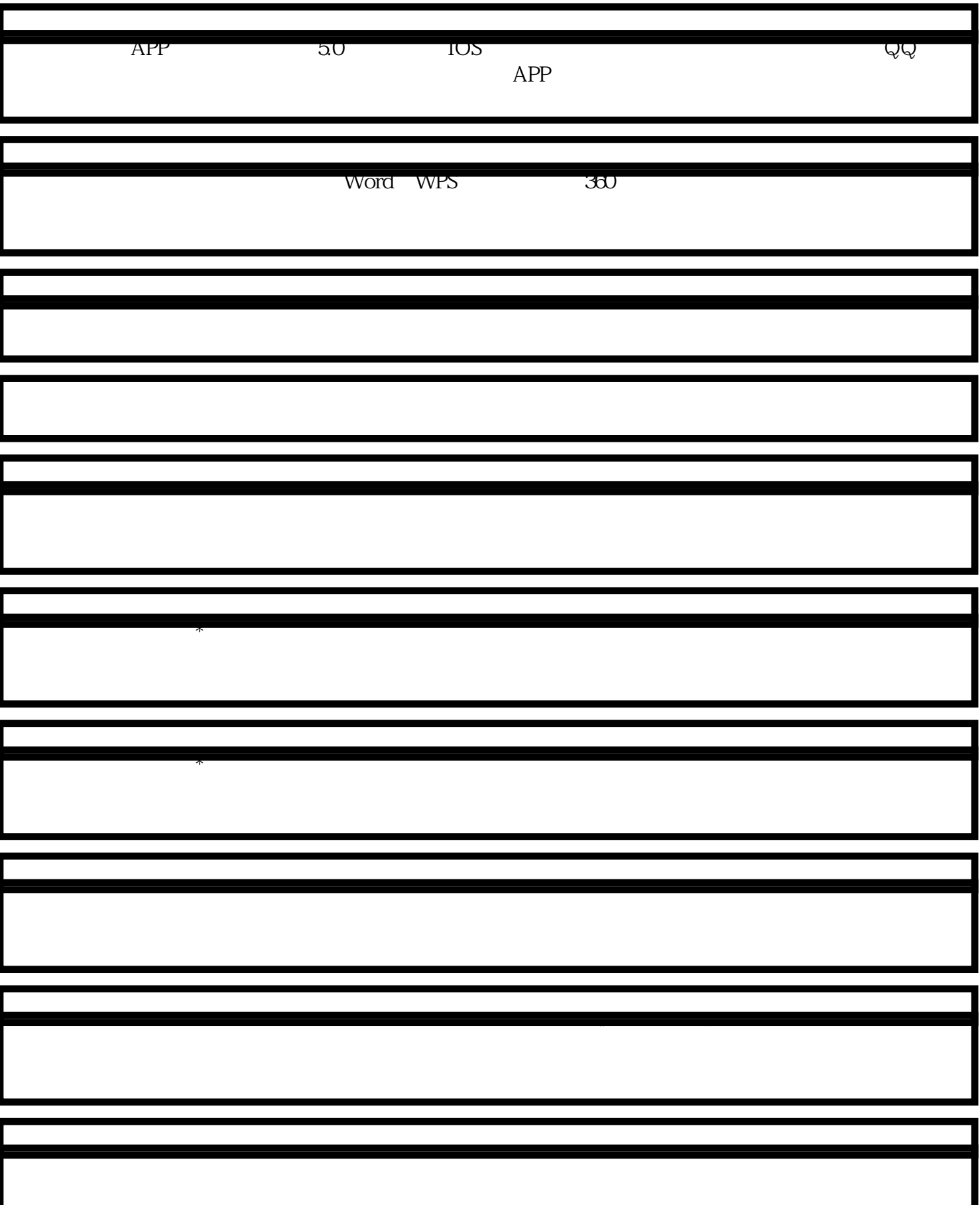

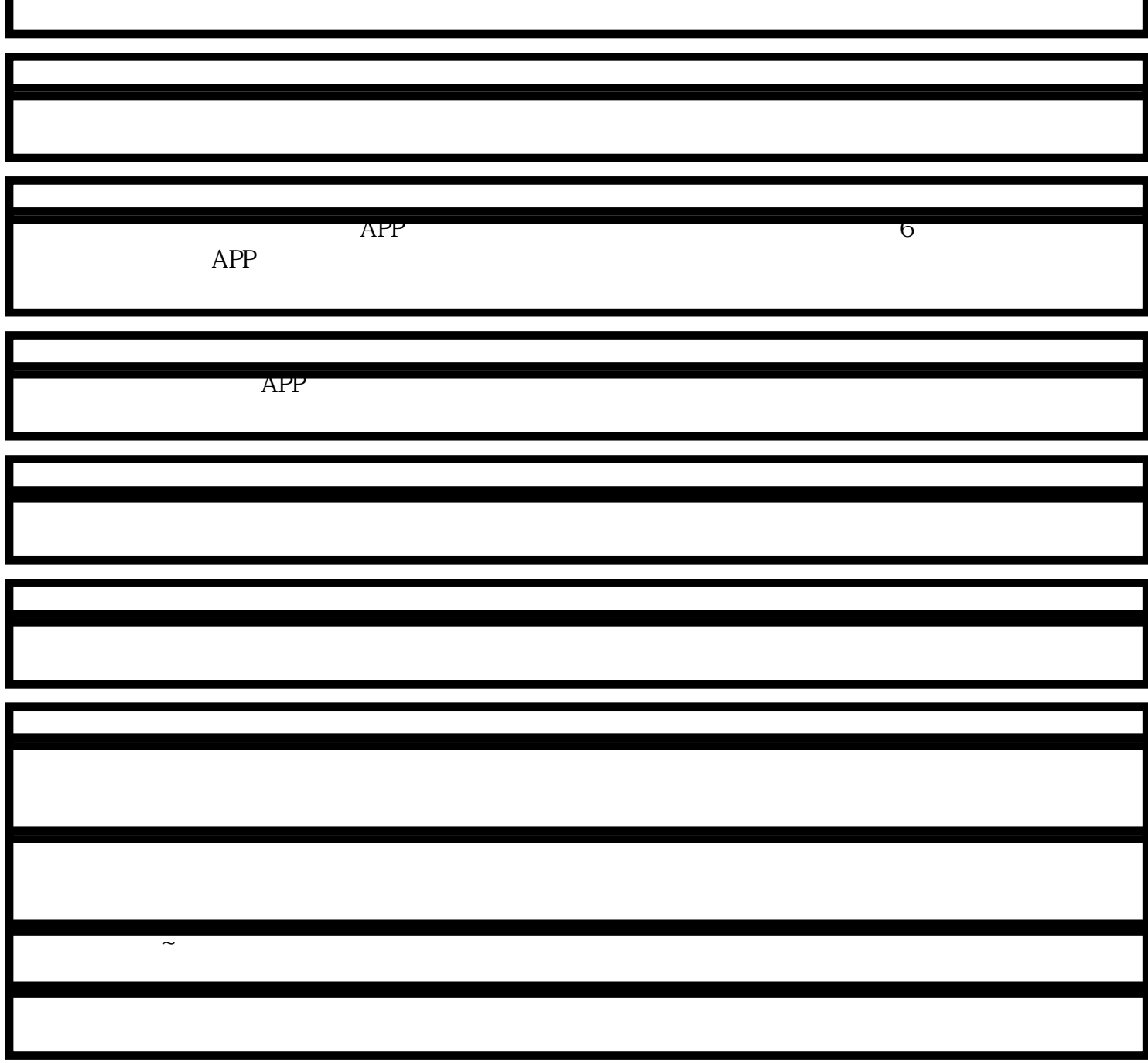